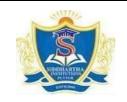

# SIDDHARTH INSTITUTE OF ENGINEERING & TECHNOLOGY:: PUTTUR (AUTONOMOUS)

Siddharth Nagar, Narayanavanam Road - 517583

## **QUESTION BANK (DESCRIPTIVE)**

Subject with Code : Object Oriented Programming through JAVA(19CS0510)Course & Branch: B.Tech - CSE & CSITYear & Sem: II-B.Tech & II-SemRegulation: R19

|    |                                                                                                    | 57 A35 G O 13                                                                                                    | 5 43 53                                                                                                    |
|----|----------------------------------------------------------------------------------------------------|----------------------------------------------------------------------------------------------------|----------------------------------------------------------------------------------------------------|
| a) |                                                                                                    | [L2][CO1]                                                                                                    | [4M]                                                                                                    |
| b) | List and Explain Java Buzz Words?                                                                                                    | [L1][CO1]                                                                                                    | [8M]                                                                                                    |
| a) | Define Conditional Operator? Write the suitable example?                                                                                                    | [L3][CO1]                                                                                                    | [6M]                                                                                                    |
| b) | State the Java Selection Statements? Give an example to each one.                                                                                                    | [L2][CO1]                                                                                                    | [6M]                                                                                                    |
|    | With an example Explain about the Iteration Statements                                                                                                    | [L3][CO1]                                                                                                    | [12M]                                                                                                    |
| a) | define an Array? Classify the types of arrays in Java.                                                                                                    | [L4][CO1]                                                                                                    | [6M]                                                                                                    |
| b) | Define an Operator? Explain type of operators in Java with examples.                                                                                                    | [L4][CO1]                                                                                                    | [6M]                                                                                                    |
| a) | List Jump statements? Give an example for each of them.                                                                                                    | [L2][CO1]                                                                                                    | [6M]                                                                                                    |
| b) | Describe command line arguments? Write a Program to add two                                                                                                    | [L6][CO1]                                                                                                    | [6M]                                                                                                    |
|    | numbers using command line arguments.                                                                                                    |                                                                                                    |                                                                                                    |
| a) | Define is a Data Type? Give the declaration of variable in Java. Write                                                                                                    | [L3][CO1]                                                                                                    | [6M]                                                                                                    |
|    | the Rules?                                                                                                    |                                                                                                    |                                                                                                    |
| b) | Justify the Byte Code? Discriminate states of Java Program execution?                                                                                                    | [L3][CO1]                                                                                                    | [6M]                                                                                                    |
| a) | Define a Byte Code? Give the different states of Java Program                                                                                                    | [L5][CO1]                                                                                                    | [6M]                                                                                                    |
|    | execution?                                                                                                    |                                                                                                    |                                                                                                    |
| b) | Describe a Java program to use Bit-wise operators.                                                                                                    | [L1][CO1]                                                                                                    | [6M]                                                                                                    |
| a) | Explain Java security, and Illustrate the Portability?                                                                                                    | [L4][CO1]                                                                                                    | [6M]                                                                                                    |
| b) | Explain the Structure of Java? Explain type of programs in Java.                                                                                                    | [L3][CO1]                                                                                                    | [6M]                                                                                                    |
|    | Explain the Control Statements in Java with example.                                                                                                    | [L3][CO1]                                                                                                    | [12M]                                                                                                    |
|    | Write a Java program to read and display the array elements.                                                                                                    | [L3][CO1]                                                                                                    | [12M]                                                                                                    |
|    | a)         b)         a)         b)         a)         b)         a)         b)         a)         b)         a)         b)         a)         b)         a)         b)         a)         b)         a)         b)         a) | <ul> <li>b) List and Explain Java Buzz Words?</li> <li>a) Define Conditional Operator? Write the suitable example?</li> <li>b) State the Java Selection Statements? Give an example to each one.</li> <li>With an example Explain about the Iteration Statements</li> <li>a) define an Array? Classify the types of arrays in Java.</li> <li>b) Define an Operator? Explain type of operators in Java with examples.</li> <li>a) List Jump statements? Give an example for each of them.</li> <li>b) Describe command line arguments? Write a Program to add two numbers using command line arguments.</li> <li>a) Define is a Data Type? Give the declaration of variable in Java. Write the Rules?</li> <li>b) Justify the Byte Code? Discriminate states of Java Program execution?</li> <li>a) Define a Byte Code? Give the different states of Java Program execution?</li> <li>b) Describe a Java program to use Bit-wise operators.</li> <li>a) Explain Java security, and Illustrate the Portability?</li> <li>b) Explain the Structure of Java? Explain type of programs in Java.</li> </ul> | b)List and Explain Java Buzz Words?[L1][C01]a)Define Conditional Operator? Write the suitable example?[L3][C01]b)State the Java Selection Statements? Give an example to each one.[L2][C01]b)With an example Explain about the Iteration Statements[L3][C01]a)define an Array? Classify the types of arrays in Java.[L4][C01]b)Define an Operator? Explain type of operators in Java with examples.[L4][C01]a)List Jump statements? Give an example for each of them.[L2][C01]b)Describe command line arguments? Write a Program to add two<br>numbers using command line arguments.[L3][C01]a)Define is a Data Type? Give the declaration of variable in Java. Write<br>the Rules?[L3][C01]b)Justify the Byte Code? Discriminate states of Java Program execution?[L3][C01]a)Define a Byte Code? Give the different states of Java Program<br>execution?[L5][C01]a)Explain Java security, and Illustrate the Portability?[L4][C01]b)Explain the Structure of Java? Explain type of programs in Java.[L3][C01]c)Explain the Control Statements in Java with example.[L3][C01] |

## UNIT-I INTRODUCTION OF OOP & THE JAVA LANGUAGE

#### [L4][CO2] 1 What is mean by OOP? Illustrate the Concepts OOP? [6M] a) Write about Garbage Collector in Java and test how it works [L5][CO2] [6M] b) 2 Define a Class, Method and Object? Write the syntax to define these [L3][CO2] [4M] a) in java. What is a Constructor? Classify the types of Constructors in Java? [L4][CO2] [**8M**] b) [L2][CO2] 3 Discuss about the static, final keywords with an example. [6M] a) Write a java program to illustrate Constructor Overloading. [L5][CO2] [6M] b) 4 What are the varargs in java? Write the syntax and develop any [L3][CO2] [4M] a) program. What is Inheritance? Explain types of inheritances. [L2][CO2] [**8M**] b) 5 Write about the super keyword in java with example. [L6][CO2] [6M] a) Distinguish Method Overriding and Method Overloading. [L5][CO2] [6M] b) Explain about the Dynamic Method Dispath in Java with example [L3][CO2] [12M] 6 program. 7 What is an abstract class? Explain all the cases to implement abstract [L2][CO2] [12M] class. [L6][CO2] 8 Write a java program to implement inheritance concept. [12M] 9 What is a package? How to create user defined package in java with [L1][CO2] [6M] a) example. What is an interface? Rules to create an interface in java with example. [L1][CO2] b) [6M] 10 Write a java program to find the factorial value of the given number [L3][CO2] [12M] using user defined package concept.

### UNIT-II INTRODUCING CLASSES

| UNIT-III                                                  |
|-----------------------------------------------------------|
| <b>EXCEPTION HANDLING &amp; MULTITHREADED PROGRAMMING</b> |

|    |    | 1                                                                      | 1         | · · · · · · · · · · · · · · · · · · · |
|----|----|------------------------------------------------------------------------|-----------|---------------------------------------|
| 1  |    | What is an Exception? Explain different types of Exception?            | [L3][CO3] | [12M]                                 |
| 2  | a) | Explain about Nested try statements with an example.                   | [L3][CO3] | [6M]                                  |
|    | b) | What are Java's Built-in Exception? Write the importance of finally    | [L6][CO3] | [6M]                                  |
|    |    | block.                                                                 |           |                                       |
| 3  |    | Write a java program to create own exception for Negative Value        | [L3][CO3] | [12M]                                 |
|    |    | Exception if the user enter negative value.                            |           |                                       |
| 4  | a) | What is Multithreading? Illustrate the ways to create multiple threads | [L4][CO3] | [6M]                                  |
|    |    | in java.                                                               |           |                                       |
|    | b) | Explain about Thread Life Cycle.                                       | [L2][CO3] | [6M]                                  |
| 5  | a) | Describe how to set the priority to threads? what are the different    | [L3][CO3] | [6M]                                  |
|    |    | ranges.                                                                |           |                                       |
|    | b) | Write a java program to create two threads and execute                 | [L3][CO3] | [6M]                                  |
|    |    | simultaneously.                                                        |           |                                       |
| 6  | a) | What is synchronization? How many types? Explain.                      | [L6][CO3] | [6M]                                  |
|    | b) | Justify with an example java program to implement inter thread         | [L5][CO3] | [6M]                                  |
|    |    | communication.                                                         |           |                                       |
| 7  | a) | What are Daemon Threads? Explain with an example.                      | [L3][CO3] | [6M]                                  |
|    | b) | Write a java program to implement join() method in multithreading.     | [L3][CO3] | [6M]                                  |
| 8  | a) | What is a String? Explain different String declarations with an        | [L1][CO3] | [6M]                                  |
|    |    | example.                                                               |           |                                       |
|    | b) | Write a java program to check the given string is palindrome or not.   | [L3][CO3] | [6M]                                  |
| 9  | a) | Write the difference between String and StringBuffer classes.          | [L4][CO3] | [6M]                                  |
|    | b) | Write a java program to sort the given names into ascending order.     | [L3][CO3] | [6M]                                  |
| 10 |    | Write a Java program that creates three threads. First thread displays | [L3][CO3] | [12M]                                 |
|    |    | — Good Morning every one second, the second thread displays-           |           |                                       |
|    |    | Hello every two seconds                                                |           |                                       |
|    | I  | I                                                                      | 1         | 1                                     |

|    | 1  | Γ                                                                       | 1         |       |
|----|----|-------------------------------------------------------------------------|-----------|-------|
| 1  |    | Define Generics. Explain about Generics in java.                        | [L3][CO4] | [12M] |
| 2  |    | Illustrate Generic class with an example.                               | [L5][CO4] | [12M] |
| 3  |    | What is collection in java? Describe about collection class in java.    | [L2][CO4] | [12M] |
| 4  |    | Write short notes on collection frameworks of java.                     | [L4][CO4] | [12M] |
| 5  |    | Write a program illustrating following framework.                       | [L2][CO4] | [12M] |
|    |    | a)Array List                                                            |           |       |
|    |    | b)Vector                                                                |           |       |
|    |    | c)Hash Table                                                            |           |       |
|    |    | d)Stack                                                                 |           |       |
| 6  |    | Write about various stream classes in java.                             | [L6][CO4] | [12M] |
| 7  |    | Discuss about the File Input Stream and File Output Stream in java      | [L1][CO4] | [12M] |
|    |    | with examples.                                                          |           |       |
| 8  | a) | How to create a file in java with example.                              | [L3][CO4] | [6M]  |
|    | b) | How to Write and Read a file in java with an example.                   | [L3][CO4] | [6M]  |
| 9  |    | Explain File handling using File class.                                 | [L6][CO4] | [12M] |
| 10 | a) | Write a java Program to read a text file and print the number of unique | [L3][CO4] | [8M]  |
|    |    | words.                                                                  |           |       |
|    | b) | Explain File operations in java?                                        | [L2][CO4] | [4M]  |
| L  |    | L                                                                       | I         |       |

## UNIT-IV GENERICS & INTRODUCING FILE HANDLING

| UNIT-V                               |
|--------------------------------------|
| INTRODUCING THE AWT & JAVA8 FEATURES |

| 1  |    |                                                                                |           | [10] [] |
|----|----|--------------------------------------------------------------------------------|-----------|---------|
| 1  |    | Write a java Program to implement an AWT based calculator with basic           | [L6][CO5] | [12M]   |
|    |    | operations.                                                                    |           |         |
| 2  |    | What is AWT? Discuss about AWT controls.                                       | [L1][CO5] | [12M]   |
| 3  | a) | Difference between AWT and SWING?                                              | [L4][CO5] | [8M]    |
|    | b) | State the features of swing in java.                                           | [L1][CO5] | [4M]    |
| 4  |    | List out the steps for creating simple user Registration form using java swing | [L3][CO5] | [12M]   |
|    |    | with an example.                                                               |           |         |
| 5  |    | Explain Stream API in java.                                                    | [L3][CO5] | [12M]   |
| 6  |    | List and Explain Java Method References with an example.                       | [L6][CO5] | [12M]   |
| 7  |    | What is double colon operator? Explain and how to use double colon             | [L5][CO5] | [12M]   |
|    |    | operator?                                                                      |           |         |
| 8  | a) | Explain Lambda Expression.                                                     | [L3][CO5] | [8M]    |
|    | b) | Discuss Functional Interface in java.                                          | [L2][CO5] | [4M]    |
| 9  |    | Explain the following methods in java.                                         | [L3][CO5] | [12M]   |
|    |    | a) Default method                                                              |           |         |
|    |    | b)Static method                                                                |           |         |
|    |    | c)forEach() method                                                             |           |         |
| 10 | a) | Explain java date and Time with an example.                                    | [L6][CO5] | [8M]    |
|    | b) | Illustrate the operations on Streams.                                          | [L5][CO5] | [4M]    |

**Prepared by** Mr. V. SambaSiva Mr. A. Sathish Department of CSE, SIETK.